## SAP ABAP table /SLOAS/OUT MD5 P {relation between profile guides and storage guids}

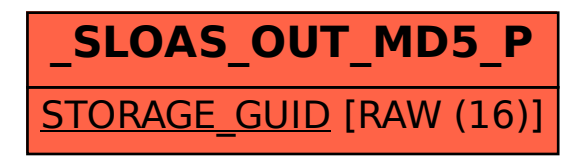